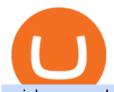

#### coinbase send to wallet fee poloniex wallet ninjatrader free demo account binance mainnet best etf broke

https://bnbsmartchain.com/wp-content/uploads/2020/06/Binance-Joins-the-Internet-and-Mobile-Association-of-India.png|||Binance-Joins the Internet and Mobile Association of India ...|||1600 x 900

https://www.binoption.net/wp-content/uploads/2017/02/eToro-Demo-Account-Binoption.jpg|||eToro Review: Best Social And Copy Trading Platform App ...|||1920 x 1192

What Are the Best Masternode Coins to Invest In 2021? DASH. Original Masternode creator DASH has been a popular choice for masternodes for a very long time. Most people made their masternode start with . PIVX. With a cost of near \$8k PIVX is prefered more by the people who do not have enough .

As mentioned in the blog post, Poloniex was among the first to list Tether (USDT) and Ethereum (ETH), and continuously supported a plethora of strong altcoin projects including ETC, Zcash and .

https://top10-forexbrokers.com/wp-content/uploads/2020/12/Capture1-1.png|||etoro-review top10-forexbrokers.com|||1917 x 816

https://www.crypto-news-flash.com/wp-content/uploads/2019/06/Buy-Ripple-eTOro-Step-2.jpg|||18+ Etoro Forex New Pictures - Mr. Deriv|||1876 x 924

https://lh6.googleusercontent.com/ydtDdOh4ZC5od77GzBtc6nUXSo6wsvjXvHV1U2Y3ccC5C1Hq5tnHzdql LywFQpHg6LmL9pC6MKzbJYeGIS6hwR7mazM4PT\_EcZ9ojP2njc80gUY6LONlIiqCZKFdUgAOCkVNpi 7T|||Binance Smart Chain 2020 Recap Building the DeFi ...|||1600 x 900

https://www.gofutures.com/wp-content/themes/gofutures/images/doingBussinessLogos/cmdLogo.png|||Future s Brokers Trade With Go Futures | Trade where the ...|||1200 x 1200

Top Options Trading Strategies - Beginner 's Guide To Trading

https://storage.getblock.io/web/blog/twitter-covers/polygon(1).png|||Running Polygon (MATIC) Node with GetBlock: Is It Worth It ...|||4048 x 2024

eToro Login - Various Ways to Sign Into Your Account

For clients with accounts under ASIC regulation (only): 0% commission stock trading is only available on US stock exchanges and provided by ARSN 637 489 466, promoted by eToro AUS Capital Limited AFSL 491139. All other stocks are offered as derivatives and bear commission.

https://i.redd.it/i9jtd8m9hts21.png|||What Does The Cdp Makerdao How To Transfer From My ...|||1366 x 768 Binance Completes Ambrosus (AMB) Mainnet Swap Binance Support

#1 in Security Gemini Crypto - The Safest Place to Buy Crypto

Get Started NinjaTrader

How to Open an eToro Account TradingGator

https://www.investing.com/brokers/wp-content/uploads/2019/01/eToro-Open-Trade.png ||| Etoro-Open-Trade.png ||| Etoro-Open-Trade.png ||| Etoro-Open-Trade.png ||| Etoro-Open-Trade.png ||| Etoro-Open-Trade.png ||| Etoro-Open-Trade.png ||| Etoro-Open-Trade.png ||| Etoro-Open-Trade.png ||| Etoro-Open-Trade.png ||| Etoro-Open-Trade.png ||| Etoro-Open-Trade.png ||| Etoro-Open-Trade.png ||| Etoro-Open-Trade.png ||| Etoro-Open-Trade.png ||| Etoro-Open-Trade.png ||| Etoro-Open-Trade.png ||| Etoro-Open-Trade.png || Etoro-Open-Trade.png || Etoro-Open-Trade.png || Etoro-Open-Trade.png || Etoro-Open-Trade.png || Etoro-Open-Trade.png || Etoro-Open-Trade.png || Etoro-Open-Trade.png || Etoro-Open-Trade.png || Etoro-Open-Trade.png || Etoro-Open-Trade.png || Etoro-Open-Trade.png || Etoro-Open-Trade.png || Etoro-Open-Trade.png || Etoro-Open-Trade.png || Etoro-Open-Trade.png || Etoro-Open-Trade.png || Etoro-Open-Trade.png || Etoro-Open-Trade.png || Etoro-Open-Trade.png || Etoro-Open-Trade.png || Etoro-Open-Trade.png || Etoro-Open-Trade.png || Etoro-Open-Trade.png || Etoro-Open-Trade.png || Etoro-Open-Trade.png || Etoro-Open-Trade.png || Etoro-Open-Trade.png || Etoro-Open-Trade.png || Etoro-Open-Trade.png || Etoro-Open-Trade.png || Etoro-Open-Trade.png || Etoro-Open-Trade.png || Etoro-Open-Trade.png || Etoro-Open-Trade.png || Etoro-Open-Trade.png || Etoro-Open-Trade.png || Etoro-Open-Trade.png || Etoro-Open-Trade.png || Etoro-Open-Trade.png || Etoro-Open-Trade.png || Etoro-Open-Trade.png || Etoro-Open-Trade.png || Etoro-Open-Trade.png || Etoro-Open-Trade.png || Etoro-Open-Trade.png || Etoro-Open-Trade.png || Etoro-Open-Trade.png || Etoro-Open-Trade.png || Etoro-Open-Trade.png || Etoro-Open-Trade.png || Etoro-Open-Trade.png || Etoro-Open-Trade.png || Etoro-Open-Trade.png || Etoro-Open-Trade.png || Etoro-Open-Trade.png || Etoro-Open-Trade.png || Etoro-Open-Trade.png || Etoro-Open-Trade.png || Etoro-Open-Trade.png || Etoro-Open-Trade.png || Etoro-Open-Trade.png || Etoro-Open-Trade.png || Etoro-Open-Trade.png || Etoro-Open-Trade.png |

Forex

Leverage | Simple Forex System That Works|||1276 x 1404

Best Forex Brokers Japan 2021 - Top Japanese Forex Brokers

https://theccpress.com/wp-content/uploads/2021/01/Bitcoin-price-prediction.jpg|||Bitcoin, Ethereum, and Ripple Price Prediction in January ...|||1200 x 800

https://www.cannontrading.com/css/images/software/screenshots/ninjatrader/ninjatrader\_charts.jpg|||Free futures data ninjatrader and how do you make money ...|||1600 x 900

Poloniex US Withdraw

Withdraw Funds Now to Avoid Fees. Account access for Poloniex US customers has been reopened, and supported assets have been traded into USD Coin (USDC). Funds are now available for withdrawal. Please withdraw your USDC before April 1, 2020 to avoid being charged fees. For further information, please see our FAQ here .

How to migrate ZIG from Ethereum Mainnet to Binance Smart .

Earn Money By Running Crypto Node Our Products Master Nodes A Master Node is a network node (server) whose role is to bring supplementary functionalities on a blockchain. Staking A Staking a validation

mechanism on the Blockchain of immobilizing an amount of cryptomonnaies in exchange for awards credited a regular intervals. Shared Nodes

Open your NinjaTrader Brokerage account to take advantage of: Award-Winning Technology Consistently voted an industry leader by the trading community. Clear Savings for Traders Deep discount commissions and low margins for futures. Personalize Your Platform Customize NinjaTrader with indicators, signals and strategies.

To withdraw your assets, visit your Poloniex wallet, select the asset you want to withdraw, and provide a crypto address associated with the coin you are attempting to withdraw. You must have a balance greater than the minimum network fee of this asset to withdraw. You can find the latest withdrawal fees in your Poloniex Wallet. January 19, 2022

https://buyshares.co.nz/wp-content/uploads/2020/12/eToro-Create-Account-1536x885.jpg|||eToro Review NZ Fees, Features, Pros and Cons Revealed ...||1536 x 885

MetaTrader 4 App is the perfect solution for mobile trading on iOS devices. This App provides intuitive interface and powerful trading tools to help you stay in control of your trading accounts. Be on Forex 24 hours a day. Requires iOS 5.1.1 or later. Compatible with iPhone, iPad and iPod touch.

https://reader015.staticloud.net/reader015/html5/20180702/55cf98d4550346d03399ec68/bg2.png|||Convert Abletrend License From Esignal To Ninjatrader Cqg ...|||1170 x 1548

Binance has completed the mainnet swap for Ambrosus (AMB) and has also opened AMB deposits and withdrawals. After the mainnet swap, Binance will continue to support the deposits of ERC20 AMB tokens, and will automatically convert these to mainnet tokens when deposited to user accounts. Please note: Users will be unable to withdraw ERC20 AMB tokens.

http://forextraininggroup.com/wp-content/uploads/2017/08/How-to-Tile-Windows-on-Ninjatrader-Forex-Trad ing-Platform.png|||Ninjatrader Forex Tutorial - NinjaTrader|||1577 x 841

https://crypto.org/docs/assets/img/aws\_launch.8f40202b.png|||Mainnet/Testnet: Running Nodes using AWS 1-click ...|||2556 x 1237

Coinbase to Coinbase Wallet Fees Im confused : CoinBase

https://www.realforexreviews.com/wp-content/uploads/2019/07/eToro-demo-account.jpg|||eToro's Popular Investor Has High Hopes for Blockchain|||1280 x 844

The Complete Guide to Coinbase Fees (and How to Avoid Them)

 $https://www.earnforex.com/blog/images/platforms/ninjatrader.png|||Ninjatrader Forex\ Spread\ -\ Forex\ Making\ Money|||1597\ x\ 1156$ 

https://www.binoption.net/wp-content/uploads/2017/02/eToro-Login-Process-Binoption.jpg|||eToro Review: Best Social And Copy Trading Platform App ...|||1904 x 1183

https://learnbonds.com/my/wp-content/images/sites/3/2020/06/etoro-deposit-1536x890.png|||eToro Malaysia Review | Platform, Fees, Pros, and Cons ...|||1536 x 890

Use this \$50 referral link to create your free account. You must then complete your registration and account verification process for the site within 30 days. (Note: ID isnt required.) Link your bank account, then deposit at least \$50 into your account with eToro. Within seven days, you will get an additional \$50 as an eToro sign-up bonus.

https://bankeronwheels.com/wp-content/uploads/2020/08/international-bond-etfs-vs-european-bond-etfs-infog raphic-with-pro-and-cons-1.png|||Best Bond Etf Reddit - Stagwaterprise|||1600 x 1528

 $https://99vcc.com/wp-content/uploads/2021/05/2.jpg|||Buy\ Verified\ eToro\ Accounts\ |\ Best\ \& amp;\ Easy\ Way\ To\ Trade\ 2021|||1920\ x\ 1080$ 

 $https://tradamaker.com/wp-content/uploads/2018/06/NT\_Demo\_account.jpg|||How to use NinjaTrader 8 - TradaMaker|||1500 x 900$ 

Binance has completed the mainnet swap for Ambrosus (AMB) and has also opened AMB deposits and withdrawals. After the mainnet swap, Binance will continue to support the deposits of ERC20 AMB tokens, and will automatically convert these to mainnet tokens when deposited to user accounts. Please note: Users will be unable to withdraw ERC20 AMB tokens.

Jamestown Invest - Real Estate Investing - jamestowninvest.com Trayvax - RFID-Protected Metal Wallets - Armored Summit Wallet

Binance eos mainnet, binance eos interest; Bitstarz no deposit promo code 2018, bitstarz kein einzahlungsbonus for existing players; Best sarms for weight loss and muscle gain, best sarms to burn fat; Bitcoin log chart, dogecoin sv to eos exchange binance; Do steroids cause insomnia, do steroids come from animals

Best Portfolio Management App - Investment Software Solutions

https://www.mzpack.pro/wp-content/uploads/2018/04/MZpack-3-Pro-API-orderflow-strategy-sample-for-Ninj aTrader-8.png|||Trading Strategy Tester Forex Download Trades Flow ...|||1900 x 1067

http://www.brokerage-review.com/images/1/Vanguard/tools/vanguard-trading-tools-review.png|||Vanguard-trading-tools-review.png|||Vanguard-trading-tools-review.png|||Vanguard-trading-tools-review.png|||Vanguard-trading-tools-review.png|||Vanguard-trading-tools-review.png|||Vanguard-trading-tools-review.png|||Vanguard-trading-tools-review.png|||Vanguard-trading-tools-review.png|||Vanguard-trading-tools-review.png|||Vanguard-trading-tools-review.png|||Vanguard-trading-tools-review.png|||Vanguard-trading-tools-review.png|||Vanguard-trading-tools-review.png|||Vanguard-trading-tools-review.png|||Vanguard-trading-tools-review.png|||Vanguard-trading-tools-review.png|||Vanguard-trading-tools-review.png|||Vanguard-trading-tools-review.png|||Vanguard-trading-tools-review.png|||Vanguard-trading-tools-review.png|||Vanguard-trading-tools-review.png|||Vanguard-trading-tools-review.png|||Vanguard-trading-tools-review.png|||Vanguard-trading-tools-review.png|||Vanguard-trading-tools-review.png|||Vanguard-trading-tools-review.png|||Vanguard-trading-tools-review.png|||Vanguard-trading-tools-review.png|||Vanguard-trading-tools-review.png|||Vanguard-trading-tools-review.png|||Vanguard-trading-tools-review.png|||Vanguard-trading-tools-review.png|||Vanguard-trading-tools-review.png|||Vanguard-trading-tools-review.png|||Vanguard-trading-tools-review.png|||Vanguard-trading-tools-review.png|||Vanguard-trading-tools-review.png|||Vanguard-trading-tools-review.png|||Vanguard-trading-tools-review.png|||Vanguard-trading-tools-review.png|||Vanguard-trading-tools-review.png|||Vanguard-trading-tools-review.png|||Vanguard-trading-tools-review.png|||Vanguard-trading-tools-review.png|||Vanguard-trading-tools-review.png|||Vanguard-trading-tools-review.png|||Vanguard-trading-tools-review.png|||Vanguard-trading-tools-review.png|||Vanguard-trading-tools-review.png|||Vanguard-trading-tools-review.png|||Vanguard-trading-tools-review.png|||Vanguard-trading-tools-review.png|||Vanguard-trading-tools-review.png|||Vanguard-trading-tools-review.png|||Vanguard

In your bank account, add eToro Money as a new payee using your eToro Money Account number and sort code which can be found in the Cash screen (the screen that you automatically see when you open your eToro Money app). Do this by clicking the Account tab, in which your name, account number and sort code are displayed.

The 4.00 version of FX Choice MetaTrader 4 is provided as a free download on our software library. FX Choice MetaTrader 4 is categorized as Business Tools. The file size of the latest installation package available for download is 1.8 MB. Terminal.exe is the default file name to indicate this program's installer.

By running masternodes Horizen has three types of nodes: Regular full nodes A full node with the ability to run a wallet. Secure nodes A full node which support TLS encryption for communication between. Super nodes Very powerful nodes (processing power) for sidechain operations and support of Dapps.

Earn money by running Crypto Nodes

How to Open a New Account on eToro: - eToro

How to create a NinjaTrader demo account - TradaMaker

Iron FX - Regulated Forex Broker - Online Trading from \$50

https://brokerchooser.com/uploads/images/broker-reviews/ninjatrader-review/ninjatrader-review-strategy-back-testing-2.png|||View Metatrader Demo Account On Td Ameritrade Pics - Mr. Deriv|||1920 x 1230

5 Best ETF Brokers for Online Investing (2022 Reviews)

Comparison FXChoice

https://www.clsinvest.com/wp-content/uploads/2016/11/umbrella-diversification.jpg|||CLS & mp; American Funds: Asset Allocation | CLS Investments, LLC|||3928 x 2623

https://lh6.googleusercontent.com/proxy/d96A4nvW47LSxbIZj6UDhIFZp7ghttSsgVjkuIa1sChUMd8G-LX3o uj\_Lq\_jSTUnzWz9cpAlIX0G9RM2seEhjkL3u9yD-plUF3QwwusWcpi1mC\_A=s0-d||Ninjatrader Forex Leverage - Best Forex Scalping Ea Free ...||1265 x 1033

https://qph.fs.quoracdn.net/main-qimg-d4ffb89d08edb07b262008a1824f5d60|||How To Transfer Bitcoin From Coinbase To Blockchain Wallet ...|||1080 x 1920

 $https://www.xabcdtrading.com/wp-content/uploads/xabcd-news-indicator-2.png|||Indicator\ How\ To\ Identify\ Professionals\ Ninjatrader\ Add\ ...|||1102\ x\ 960$ 

Running Masternodes Are They Profitable(2022) Free Bitcoin Life

Binance Completes Neo N3 (NEO) Mainnet Integration Binance.

Poloniex+wallet - Image Results

https://buyshares.co.nz/wp-content/uploads/2020/12/Join-eToro-New-Zealand-2048x950.jpg|||eToro Review NZ Fees, Features, Pros and Cons Revealed ...|||2048 x 950

 $https://cdn.shopify.com/s/files/1/0010/2603/1668/files/getNinjaTraderFree\_3.PNG?v=1528051900 |||NinjatraderFree\_3.PNG?v=1528051900|||NinjatraderFree\_3.PNG?v=1528051900|||NinjatraderFree\_3.PNG?v=1528051900|||NinjatraderFree\_3.PNG?v=1528051900|||NinjatraderFree\_3.PNG?v=1528051900|||NinjatraderFree\_3.PNG?v=1528051900|||NinjatraderFree\_3.PNG?v=1528051900|||NinjatraderFree\_3.PNG?v=1528051900|||NinjatraderFree\_3.PNG?v=1528051900|||NinjatraderFree\_3.PNG?v=1528051900|||NinjatraderFree\_3.PNG?v=1528051900|||NinjatraderFree\_3.PNG?v=1528051900|||NinjatraderFree\_3.PNG?v=1528051900|||NinjatraderFree\_3.PNG?v=1528051900|||NinjatraderFree\_3.PNG?v=1528051900|||NinjatraderFree\_3.PNG?v=1528051900|||NinjatraderFree\_3.PNG?v=1528051900|||NinjatraderFree\_3.PNG?v=1528051900|||NinjatraderFree\_3.PNG?v=1528051900|||NinjatraderFree\_3.PNG?v=1528051900|||NinjatraderFree\_3.PNG?v=1528051900|||NinjatraderFree\_3.PNG?v=1528051900|||NinjatraderFree\_3.PNG?v=1528051900|||NinjatraderFree\_3.PNG?v=1528051900|||NinjatraderFree\_3.PNG?v=1528051900|||NinjatraderFree\_3.PNG?v=1528051900|||NinjatraderFree\_3.PNG?v=1528051900|||NinjatraderFree\_3.PNG?v=1528051900|||NinjatraderFree\_3.PNG?v=1528051900|||NinjatraderFree\_3.PNG?v=1528051900|||NinjatraderFree\_3.PNG?v=1528051900|||NinjatraderFree\_3.PNG?v=1528051900|||NinjatraderFree\_3.PNG?v=1528051900|||NinjatraderFree\_3.PNG?v=1528051900|||NinjatraderFree\_3.PNG?v=1528051900|||NinjatraderFree\_3.PNG?v=1528051900|||NinjatraderFree\_3.PNG?v=1528051900|||NinjatraderFree\_3.PNG?v=1528051900|||NinjatraderFree\_3.PNG?v=1528051900|||NinjatraderFree\_3.PNG?v=1528051900|||NinjatraderFree\_3.PNG?v=1528051900|||NinjatraderFree\_3.PNG?v=1528051900|||NinjatraderFree\_3.PNG?v=1528051900|||NinjatraderFree\_3.PNG?v=1528051900|||NinjatraderFree\_3.PNG?v=1528051900|||NinjatraderFree\_3.PNG?v=1528051900|||NinjatraderFree\_3.PNG?v=1528051900|||NinjatraderFree\_3.PNG?v=1528051900|||NinjatraderFree\_5.PNG?v=1528051900|||NinjatraderFree\_5.PNG?v=15280000|||NinjatraderFree\_5.PNG?v=1528000000|||NinjatraderFree\_5.PNG?v=152800000000|||NinjatraderFree\_5.PNG?v=$ 

er Forex Data Feed | 1

er Forex Data Feed | Forex Strategies For Sale|||1878 x 1384

To find a wallet to send your funds to, we recommend downloading the wallet created by the asset's developers. Step by Step You can withdraw coins from your account via the desktop or the mobile site using the Withdraw option.

https://static.coindesk.com/wp-content/uploads/2018/11/Screen-Shot-2018-11-08-at-10.02.31-AM.png|||CoinDesk Launches the Crypto-Economics Explorer, A New Way ...||2946 x 1740

https://coincentral.com/wp-content/uploads/2017/08/how-to-buy-on-poloniex.jpg|||Poloniex Review: Read This Before Using Poloniex|||1476 x 1459

Best ETF Brokers 1. Charles Schwab Best Overall. Charles Schwabs platform comes with superior tools and offers commission-free ETF. 2. E\*Trade Best Research and Tools. E\*Trades online platform provides superb market analysis and research and offers. 3. TD Ameritrade Best Trading.

https://gblobscdn.gitbook.com/assets%2F-MXAKmZe7xwxY5ncn6xM%2F-McCLkLz50DKvYPyz6jq%2F-McCTWQ-iYqcNnukhUne%2Fhub1.png?alt=media&token=3977bffb-0749-437e-8d55-227bee69bbf3|||I ce Age Mining #2 (Binance Smart Chain) - O3 Docs|||1411 x 860

Just a few more steps to activate your eToro account. First Name. . Antilles +599 New Caledonia +687 New Zealand +64 Nicaragua +505 Niger +227 Nigeria +234 Niue .

https://g.foolcdn.com/editorial/images/473578/credit-card-concierge-service.jpg|||Best~Credit~Card~Concierge~Service~-~The~Motley~Fool|||2120~x~1414

14 Best Online Brokers for ETF Investing of January 2022.

Poloniex - Crypto Asset Exchange - Log In

https://ninjatrader.com/support/forum/filedata/fetch?id=884859|||Save Market Replay Performance Ninjatrader 8 Show Trades ...|||1364 x 768

Best Brokers for ETFs - Investopedia

 $https://algo future strader.com/wp-content/uploads/2021/06/AFT7-Futures-Automated-Trend-Trader-Scalper-Trading-System.png\\|||NinjaTrader 7 Archives - Algo Futures Trader\\|||1911 x 1072$ 

 $https://user-images.githubusercontent.com/6587089/66834535-ce94c800-ef2b-11e9-928c-fdb3e39a8804.png ||| \\ linear linear$ 

Btc Wallet Balance Lookup: Introducing Rosetta Bitcoin ... || 1311 x 882

Coinbase pricing and fees disclosures Coinbase Help

Crypto.org Mainnet: Running a Full Node Crypto.org Chain

Here are the best online brokers for ETF investing: Charles Schwab. Fidelity Investments. TD Ameritrade.

Vanguard Group. E-Trade Financial. Merrill Edge. Ally Invest.

Check out Poloniex & Dapp AMA: BNBTrader

Mainnet Binance Academy

FXChoice Leading Online Forex (FX) Broker

https://daytradingz.com/wp-content/uploads/2020/05/esignal-cost-pricing.jpg|||Esignal Demo Account Is Ninjatrader A Market Maker CSJLA|||1720 x 929

 $https://www.etoro.com/wp-content/uploads/2014/01/Screenshot\_2014-01-22-09-40-32.png|||Markets \& amp; Stocks for eToro OpenBook on Android - eToro|||1080 x 1920$ 

#1 in Security Gemini Crypto - The Safest Place to Buy Crypto

Note by default NinjaTrader creates a demo / Simulation account called Sim101. if you want to create a new demo account follow the instructions below. Otherwise just use the default already setup for you. Select the Accounts tab at the bottom of the Control Center Window. Right click anywhere on the control center window. A popup menu will appear.

Schwab US Dividend Equity ETF (SCHD) Another important stock-focused fund that could be the best ETF for 2022 for certain investors is this income-oriented fund from Schwab. It's one of the .

https://coindataflow.com/clue/wp-content/uploads/2019/08/coinbase-interface.png|||Coinbase Review 2021 - Fees, App, Trading, Countries, Bank ...|||1147 x 828

https://www.dailyforex.com/files/etoro membership program.png|||eToro Review 2021: Pros and Cons Revealed||1580 x 794

 $https://miro.medium.com/max/3200/0*_f3ch8fMG3uv7QsF|||Gravity Mainnet Alpha Launch with Waves/BSC as target ...|||1600 x 837$ 

I wish I could attach a picture! COINBASE WALLET APP I transferred \$100 USDT into this wallet. COINBASE notifies me a NETWORK FEE of \$820 To send this \$100 usdt back to my Coinbase account. So basically it \$439;s STUCK and I cannot send my USDT of \$100 back to my account unless I pay Coinbase fee + network fee of \$800 .

https://bitcoinbestbuy.com/wp-content/uploads/2018/06/etoro-new-account.png|||Review of eToro Bitcoin Exchange and Trading Network ...|||1382 x 918

https://www.economywatch.com/wp-content/uploads/2021/07/eToro-Verification-1024x844.jpg|||Buy Bitcoin With American Express Card (Amex) in 2021||1024 x 844

Onino - a layer-one information storage solution that connects to any wallet. The simple solution for web 3.0 identity. The ONINO Dual-Chain Architecture allows u to use any network to associate meta info to your respective wallet in any system in a decentralized and standardized way and keeps your private data secure.

https://hacker.observer/wp-content/uploads/2020/07/etoro-accounts-peddled-by-the-thousands-on-cybercrime-forums-1.jpg|||eToro accounts peddled by the thousands on cybercrime ... $|||1174 \times 882|$ 

FX Choice MetaTrader 4 (free) download Windows version

How to Open a New Account on eToro: Please follow the steps below in order to open a new trading account. On the www.eToro.com page, find and click on the button marked Join Now or Trade Now. On the following web page, you will see an electronic form where you will be able to enter all the personal data that is required to open a new trading account.

How To: Adding NinjaTrader 8 Demo Accounts (2021)

How to fund your account & make deposits on eToro

https://ninjatrader.com/support/forum/filedata/fetch?id=1089288& amp; d=1583314732 ||| Demo not work - NinjaTrader Support Forum ||| 1916 x 1041

Copy your Poloniex deposit wallet address and/or additional payment ID; Visit the withdrawal page on your origin wallet or exchange, and enter your copied Poloniex deposit address. After 1 year, any unused deposit address may be deleted from your account, and made inactive or used for another purpose.

MetaTrader 4. 16 Articles. 644. 0. How do I install additional copies of MT4 on my computer? 640. 0. How to log in to MT4 on Android devices. 626.

FXChoice MetaTrader 4

Ready To Trade Options? - 5 Winning Options Strategies

Free Market Data & Data & Trading Demo Ninja Trader

Binance Completes Ambrosus (AMB) Mainnet Swap Binance Support

As the most popular trading platform in the world, this software allows you to trade CFDs in a variety of markets. MT5 is the bigger, younger brother of MT4, offering enhanced analytical tools. Money never sleeps, and cares not that you have a busy life and may need to be away from your PC from time to time.

 $https://blog.coincodecap.com/wp-content/uploads/2021/06/image-105.png|||NinjaTrader\ Review:\ Is\ it\ the\ Best\ Broker\ in\ 2021\ ...|||1378\ x\ 905$ 

On top of the Coinbase transaction fees, you may see some fees outside of your Coinbase account -we're talking fees from your own bank. Some users are charged a 3% foreign transaction fee if a transaction is made via a credit card or debit card. The 3% is standard for international conversions, but it really depends on your bank.

 $https://www.leadingforexbrokers.com/blogo/etoro\_soc.png|||ETORO\ Social\ Trading\ Network\ |\ Leading\ Forex\ Brokers|||1216\ x\ 859$ 

Binance Will Support AION (AION) Mainnet Token Swap

Poloniex - Crypto Asset Exchange

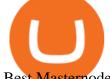

Best Masternode Projects [2022] - Most Profitable Masternode.

Videos for Ninjatrader+free+demo+account

Where Should You Invest Now? - The Motley Fools Stock Picks

 $https://www.forexpeacearmynews.com/wp-content/uploads/2013/08/Forex\_Peace\_Army\_Boston-Globe-6.png \\ |||Fxchoice Review Forex Peace Army - boobdesigns|||1349 x 2670$ 

Running a full node instead of a lightweight client or using a SPV wallet (as most users do) is an act of support for Bitcoin. Unlike mining, there are no financial incentives for running a full.

 $https://youngandthrifty.ca/wp-content/uploads/2017/07/Discount-Chart-Final-BIG-1.jpg|||Best\ Online\ Brokers\ in\ Canada\ -\ Ultimate\ Discount\ Broker\ Guide|||6500\ x\ 2200$ 

No One Trades Alone With The - BlackBox Advantage Join & Save

Spending USDC with Coinbase Card has no fee, however Coinbase charges a flat 2.49% transaction fee on all purchases including ATM withdrawals made with other cryptocurrency. We facilitate the sale of your cryptocurrency each time you make a purchase, which is why there's a fee for cryptocurrency purchases.

Fee to Transfer from CoinBase to CoinBase Wallet?: CoinBase

https://iprofx.net/images/hero/kids.jpg|||iprofx|||1920 x 1080

https://fthmb.tqn.com/pewxvEt3WwZSxRGqz5dY36tKgTI=/1303x869/filters:fill(auto,1)/ninjatrader-59e6469 bc4124400115219b7.jpg|||Forex Com Ninjatrader Demo - Forex Money Market Operations|||1303 x 869

#### Best Online Brokers For ETFs In January 2022 Bankrate

https://etoro-tips.com/wp-content/uploads/2021/01/eToro\_Logo.jpg|||eToro is planning to launch its own debit card next year ...|||1920 x 1096

https://coincentral.com/wp-content/uploads/2020/08/word-image-33.png|||Etoro~Kyc~/~Etoro~Review~The~Social~Trading~Platform~...|||1262~x~1410~

 $https://bitboycrypto.com/wp-content/uploads/2021/07/Cartesihowtonode.png|||How\ To\ Run\ A\ Node\ On\ Cartesi\ -\ BitBoy\ Crypto|||1920\ x\ 1080$ 

Binance Completes Neo N3 (NEO) Mainnet Integration 2021-11-22 06:08 Fellow Binancians, Binance completes the Neo N3 mainnet integration and has opened deposits for the Neo N3 mainnet NEO tokens. Please find your assigned Neo N3 mainnet deposit addresses under the Neo Network in the Deposit Crypto page.

https://i.redd.it/pfzd2ywwi5871.jpg|||Is it normal for new eToro accounts to get this kind of ...|||1080 x 2400 https://miro.medium.com/max/2880/1\*jRmLg5JiUMbm1jCoUzgwPQ.png|||Ankr launches developer tools for Binance Smart Chain | by ...||1440 x 769

Fellow Binancians, Binance would like to confirm support for the AION (AION) mainnet swap. Deposits and withdrawals of AION will be suspended starting from 2018/10/15 10:00 AM (UTC), at which point we will begin the mainnet swap process. We will handle all technical requirements involved for all users holding AION in their Binance accounts.

Adjusting miner fees Wallet Help

Videos for Best+etf+brokerage

Web Terminal MetaTrader FXChoice

https://gigaom.com/wp-content/uploads/sites/1/2014/07/blockchain-wallet-screenshots.jpg|||Big bitcoin players are back on iOS now that Blockchains ...|||1901 x 1136

Dow Jones Internet ETFs - 3X Bull & Bear Bold ETFs

How To Avoid Coinbase Withdrawal Fee? 5 Coinbase Pro Perks

https://lh5.googleusercontent.com/NqWPIv1MrMJ-W2wDKjxtdxcdFhDwiqhsZ6G6MY6FQnhxPTCCPfPHBJ59vB11ddxpbfV11ufETWAolV1s9YjCYHPeJCKW1S-sr8gfjcFt3swXM-p3IgafNBqPZ86DvThK-I9gKbrw|||

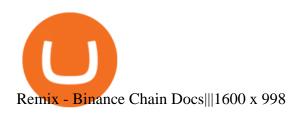

https://i.pinimg.com/originals/9b/b1/78/9bb178a30ab449302585e50b873bbd6a.jpg|||Forex Trading Free Demo Account | Best Forex Robot Trader|||1156 x 1496

Vanguard Best ETF trading platform for new investors; Charles Schwab Best ETF trading platform for advanced traders; Fidelity Best ETF broker for iShares ETFs; Plus500 Best ETF trading platform user experience; TD Ameritrade Best ETF broker for US investors

https://lh6.googleusercontent.com/lselvuTJV1s4a8hXzY9gUoQezJ4rAoYqf0i9MZUf8GjTR3LRkddsagZ5nfg DyU86wvM9NidlZEwFDGT3e42ItGKd0RTYzrfNp7Zp94oD2L9Y90WBAvdUKYar-TVXeuRxBMIiUz5M|| |Etoro Demo Konto Login Can I Trade Futures With A ...|||1600 x 1230

https://topratedfirms.com/images/misc/crypto/etoro/etoro-trade-markets.png|||eToro Promotion Offers To Open New Account 2021|||1772 x 1240

https://image.winudf.com/v2/image/bWUuZXRoc3Bpbm5lci5hcHBfc2NyZWVuXzEyXzE1MzEzMjk0NDFf MDI5/screen-12.jpg?fakeurl=1&type=.jpg|||Free Ethereum Spinner for Android - APK Download|||1500 x 2000

https://thumbs.dreamstime.com/z/big-bitcoin-cryptocurrency-coin-centre-other-coins-both-side-front-poloniex -crypto-market-pyramid-blue-153583590.jpg|||A Big Bitcoin Cryptocurrency Coin In The Centre And Other ...|||1600 x 1155

https://i1.wp.com/bitcoin-investors.co.uk/wp-content/uploads/2017/10/Screen\_Coinbase\_SendBTC\_BIUK\_c.jpg?ssl%5C%5Cu003d1||Xcc Cryptocurrency How Long Does Coinbase Send Take|||1275 x 850

https://ninjatrader.com/support/forum/filedata/fetch?id=1043928|||Ninjatrader Software Cost Add Heiken Ashi Ninjatrader ...|||1099 x 807

https://image.winudf.com/v2/image/emEuY28uYmluYXJ5bWF0dGVyLmNvLnphLmZha2ViaXRjb2lud2FsbGV0X3NjcmVlbl8xXzE1MTEzNDM4MjVfMDg2/screen-1.jpg?fakeurl=1&type=.jpg|||FakeBitcoinWalletBalance ~ KangFatah|||1080 x 1920

Web Terminal MetaTrader | FXChoice Home Platforms Web Terminal MetaTrader Web Terminal for MT4 and MT5 The Web Terminal, available for both MT4 and MT5 users, allows you to trade via a browser without the need for downloading additional software. Trade directly from your FXChoice account in your preferred browser and save time (and disc space).

 $https://brokerchooser.com/uploads/images/broker-reviews/ninjatrader-review/ninjatrader-review-customer-service-2.png \\ |||NinjaTrader Review 2020 - Pros and Cons Uncovered \\ |||1406 x 772 \\ |||1406 x 772 \\ |||1406 x 772 \\ |||1406 x 772 \\ |||1406 x 772 \\ |||1406 x 772 \\ |||1406 x 772 \\ |||1406 x 772 \\ |||1406 x 772 \\ |||1406 x 772 \\ |||1406 x 772 \\ |||1406 x 772 \\ |||1406 x 772 \\ |||1406 x 772 \\ |||1406 x 772 \\ |||1406 x 772 \\ |||1406 x 772 \\ |||1406 x 772 \\ |||1406 x 772 \\ |||1406 x 772 \\ |||1406 x 772 \\ |||1406 x 772 \\ |||1406 x 772 \\ ||1406 x 772 \\ ||1406 x 772 \\ ||1406 x 772 \\ ||1406 x 772 \\ ||1406 x 772 \\ ||1406 x 772 \\ ||1406 x 772 \\ ||1406 x 772 \\ ||1406 x 772 \\ ||1406 x 772 \\ ||1406 x 772 \\ ||1406 x 772 \\ ||1406 x 772 \\ ||1406 x 772 \\ ||1406 x 772 \\ ||1406 x 772 \\ ||1406 x 772 \\ ||1406 x 772 \\ ||1406 x 772 \\ ||1406 x 772 \\ ||1406 x 772 \\ ||1406 x 772 \\ ||1406 x 772 \\ ||1406 x 772 \\ ||1406 x 772 \\ ||1406 x 772 \\ ||1406 x 772 \\ ||1406 x 772 \\ ||1406 x 772 \\ ||1406 x 772 \\ ||1406 x 772 \\ ||1406 x 772 \\ ||1406 x 772 \\ ||1406 x 772 \\ ||1406 x 772 \\ ||1406 x 772 \\ ||1406 x 772 \\ ||1406 x 772 \\ ||1406 x 772 \\ ||1406 x 772 \\ ||1406 x 772 \\ ||1406 x 772 \\ ||1406 x 772 \\ ||1406 x 772 \\ ||1406 x 772 \\ ||1406 x 772 \\ ||1406 x 772 \\ ||1406 x 772 \\ ||1406 x 772 \\ ||1406 x 772 \\ ||1406 x 772 \\ ||1406 x 772 \\ ||1406 x 772 \\ ||1406 x 772 \\ ||1406 x 772 \\ ||1406 x 772 \\ ||1406 x 772 \\ ||1406 x 772 \\ ||1406 x 772 \\ ||1406 x 772 \\ ||1406 x 772 \\ ||1406 x 772 \\ ||1406 x 772 \\ ||1406 x 772 \\ ||1406 x 772 \\ ||1406 x 772 \\ ||1406 x 772 \\ ||1406 x 772 \\ ||1406 x 772 \\ ||1406 x 772 \\ ||1406 x 772 \\ ||1406 x 772 \\ ||1406 x 772 \\ ||1406 x 772 \\ ||1406 x 772 \\ ||1406 x 772 \\ ||1406 x 772 \\ ||1406 x 772 \\ ||1406 x 772 \\ ||1406 x 772 \\ ||1406 x 772 \\ ||1406 x 772 \\ ||1406 x 772 \\ ||1406 x 772 \\ ||1406 x 772 \\ ||1406 x 772 \\ ||1406 x 772 \\ ||1406 x 772 \\ ||1406 x 772 \\ ||1406 x 772 \\ ||1406 x 772 \\ ||1406 x 772 \\ ||1406 x 772 \\ ||1406 x 772 \\ ||1406 x 772 \\ ||1406 x 772 \\ ||1406 x 772 \\ ||1406 x 772 \\ ||1406 x 772 \\ ||1406 x 772 \\ ||$ 

The task of these nodes is, as with full nodes, is to create and validate blocks, while at the same time distributing information to users on the network. All participants, not chosen to be an authority node, will be running lightweight nodes (light nodes) which depend on the broadcasted data to be able to operate on the blockchain.

A Beginners Guide to Cryptocurrency Nodes - Crypto Adventure

 $https://www.jafx.com/wp-content/uploads/2017/11/jafxcrypto.png|||Crypto\ Choice\ Forex\ -\ Forex\ Ea\ Pdf|||3000\ x\ 3000$ 

Binance.US today added support for mainnet Fantom (FTM) tokens. Customers can now deposit or withdraw mainnet FTM tokens using their Binance.US wallet. In addition to mainnet FTM token deposits and withdrawals, Binance.US offers existing deposit and withdrawal support for ERC-20 and BSC (BEP-20) FTM tokens

Best ETF Trading Platform & Emp; Brokers 2022

The Best Forex Robots Of 2021 - Three Robots Making Real Pips

Each cryptocurrency has its network with a set of nodes communicating with each other to verify blocks. Bitcoin, for instance, has a bitcoin network and a set of nodes that communicate with each other randomly. Each node has the authority to verify and validate all Bitcoin transactions and validate every block.

**DEXT Delisting Poloniex** 

Coinbase Pro does not charge any fee for transferring crypto form one Coinbase wallet to another. Since there are no fees for sending crypto from one wallet to another, you can send your funds from Coinbase to Coinbase Pro as both platforms are owned by the same company.

Install NinjaTrader 8 Configure a data connection Open your Control Center and select the Accounts tab Right click anywhere in a blank area within the control center and select Add Simulation Account Give it a name, pick the denomination, commission, lot size etc. Creating NinjaTrader 8 Demo Accounts

https://www.circle.com/hs-fs/hubfs/main-newmoney.png?width=6000&name=main-newmoney.png|||New Money Explained: Global Stablecoins|||2000 x 1000

Sending crypto funds. Open Coinbase Wallet app on your mobile device. Tap Send. Enter the amount you'd like to send. Select which coin you'd like to use. Tap Next. Tap the QR code or enter the exact recipient address.

Sign into your eToro account and start trading and investing. Sign in with your username, Facebook or Google account.

 $https://tron7010.zendesk.com/hc/article\_attachments/360043410232/mceclip2.png|||How to import your account to TronLink wallet Support|||1080 x 2244$ 

https://i.redd.it/0gor9iqvv4d71.jpg|||Theres currently a competition running on Twitter to get ...|||3840 x 2160

#### Videos for Fxchoice+mt4

Valid for a limited time, eToro is offering a \$50 welcome bonus for new customers when they sign up using a referral link. All you have to do after sign up is deposit \$50 into your account. To qualify, you need to be a new eToro customer, and you must verify your account within six months from the date of registration.

https://inlinemanual.com/assets/static/etoro-screenshot.7c6a9da.a43738cebf02a5e4bcdc3b0cce786cce.png|||eToro - Learning a new way to invest - Inline Manual Ltd.|||1999 x 1018

Buy, sell, and trade Bitcoin (BTC), Ethereum (ETH), TRON (TRX), Tether (USDT), and the best altcoins on the market with the legendary crypto exchange.

Binance.US Now Supports Fantom (FTM) Mainnet for Deposits and .

10 Best ETFs to Buy for 2022 Investing US News

https://www.dailyforex.com/files/etoro open account page.png|||eToro Review 2021: Pros and Cons Revealed|||1577 x 794

https://coingeeks.de/wp-content/uploads/2018/09/coinbase3.jpg|||Set up wallet - Coingeeks.de|||1117 x 1317 Transferred two linkchains from coinbase to coinbase wellet, charged me 10 \$! 1. level 1. CheekiestOfBeans. 2 mo. ago. I'm trying to transfer ~\$350 worth of Eth into metamask and it's only letting me transfer \$32 worth because the other \$310 would go into gas fees.

For Responsible Investing - Integrate ESG To A Portfolio

MetaTrader 4 (MT4) FXChoice

\$50 eToro Sign Up Bonus & EToro Referral Bonus

How to Withdraw Poloniex

Coinbase Account to Coinbase Wallet. Open the Coinbase Wallet app on your chosen device. Tap the settings icon located at the bottom of your screen. Select transfer. Choose and select the appropriate crypto coin currency. Type-in the amount you intend to transfer. Select continue. Follow the set of .

Poloniex - Crypto Asset Exchange

 $https://content.money.com/wp-content/uploads/2019/10/schwab-stock-trades 2.jpg? quality = 85 ||| Schwab \ Makes Stock \ and \ ETF \ Trades \ Free \ || Money ||| 2880 \ x \ 1920$ 

eToro Sign Up

https://www.binoption.net/wp-content/uploads/2017/02/eToro-Copy-Trade-Platform-binoption.jpg|||eToro

Social Trading Review: To Connect With Right Traders ...  $\parallel 1920 \text{ x } 1080$ 

CFD Trading - VantageFX.com - FX, Commodity, Indices & Dry More

Binance eos mainnet, binance eos interest - The Entrepreneur Fund

https://www.asktraders.com/wp-content/uploads/2019/12/etoro-setting-page.jpg|||How To Delete Your eToro Account (2021 Guide)|||1541 x 801

Go back to Wallet and send at least \$0.01 of ETH to any valid address. S elect normal or fast as the miner fee options and then replace the nonce in the custom section with the stuck transactions nonce.

Setting up MetaMask for Binance Smart Chain (Mainnet .

https://cdn-ak.f.st-hatena.com/images/fotolife/y/yamarkz/20171219/20171219184750.png|||How To Get A Bitcoin Node | How Bitcoin Owner Earn Money|||1024 x 806

Should I run my own node?. The pros and cons of running a.

 $https://www.backtestmarket.com/media/wysiwyg/blog/howtoloaddatainninjatrader\_3.png|||Ninjatrader\_4.png|||Ninjatrader\_4.png|||Ninjatrader\_4.png|||Ninjatrader\_4.png|||Ninjatrader\_4.png|||Ninjatrader\_4.png|||Ninjatrader\_4.png|||Ninjatrader\_4.png|||Ninjatrader\_4.png|||Ninjatrader\_4.png|||Ninjatrader\_4.png|||Ninjatrader\_4.png|||Ninjatrader\_4.png|||Ninjatrader\_4.png|||Ninjatrader\_4.png|||Ninjatrader\_4.png|||Ninjatrader\_4.png|||Ninjatrader\_4.png|||Ninjatrader\_4.png|||Ninjatrader\_4.png|||Ninjatrader\_4.png|||Ninjatrader\_4.png|||Ninjatrader\_4.png|||Ninjatrader\_4.png|||Ninjatrader\_4.png|||Ninjatrader\_4.png|||Ninjatrader\_4.png|||Ninjatrader\_4.png|||Ninjatrader\_4.png|||Ninjatrader\_4.png|||Ninjatrader\_4.png|||Ninjatrader\_4.png|||Ninjatrader\_4.png|||Ninjatrader\_4.png|||Ninjatrader\_4.png|||Ninjatrader\_4.png|||Ninjatrader\_4.png|||Ninjatrader\_4.png|||Ninjatrader\_4.png|||Ninjatrader\_4.png|||Ninjatrader\_4.png|||Ninjatrader\_4.png|||Ninjatrader\_4.png|||Ninjatrader\_4.png|||Ninjatrader\_4.png|||Ninjatrader\_4.png|||Ninjatrader\_4.png|||Ninjatrader\_4.png|||Ninjatrader\_4.png|||Ninjatrader\_4.png|||Ninjatrader\_4.png|||Ninjatrader\_4.png|||Ninjatrader\_4.png|||Ninjatrader\_4.png|||Ninjatrader\_4.png|||Ninjatrader\_4.png|||Ninjatrader\_4.png|||Ninjatrader_4.png|||Ninjatrader_4.png|||Ninjatrader_4.png|||Ninjatrader_4.png|||Ninjatrader_4.png|||Ninjatrader_4.png|||Ninjatrader_4.png|||Ninjatrader_4.png|||Ninjatrader_4.png|||Ninjatrader_4.png|||Ninjatrader_4.png|||Ninjatrader_4.png|||Ninjatrader_4.png|||Ninjatrader_4.png|||Ninjatrader_4.png|||Ninjatrader_4.png|||Ninjatrader_4.png|||Ninjatrader_4.png|||Ninjatrader_4.png|||Ninjatrader_4.png|||Ninjatrader_4.png|||Ninjatrader_4.png|||Ninjatrader_4.png|||Ninjatrader_4.png|||Ninjatrader_4.png|||Ninjatrader_4.png|||Ninjatrader_4.png|||Ninjatrader_4.png|||Ninjatrader_4.png|||Ninjatrader_4.png|||Ninjatrader_4.png|||Ninjatrader_4.png|||Ninjatrader_4.png|||Ninjatrader_4.png|||Ninjatrader_4.png|||Ninjatrader_4.png|||Ninjatrader_4.png|||Ninjatrader_4.png|||Ninjatrader_4.png|||Ninjatrader_4.png|||Ninjatrader_4.png||$ 

Historical Forex Data - Forex Robot Company|||1521 x 1200

https://microtrends.co/wp-content/uploads/2021/03/AFT8-DailySFG-USAR-5min-1536x790.png|||MicroTrends News Blog for NinjaTrader Indicators ...|||1536 x 790

 $https://www.doughroller.net/wp-content/uploads/2018/05/etoro-screenshot2.jpg|||eToro\ Review\ 2021\ -\ New\ Platform\ for\ US\ Investors|||1646\ x\ 869$ 

#### How To Move Cryptocurrency From Coinbase To Wallet Protrada

Open your NinjaTrader Brokerage account to take advantage of: Award-Winning Technology Consistently voted an industry leader. by the trading community. Deep Discount Commissions \$.53 per futures contract and. \$.04 per 1K forex lot. Personalize Your Platform Customize NinjaTrader with indicators, signals and strategies.

To open an account in eToro, you will need to access to the eToro official website etoro.com. There you will find an online application form. If youre on the home page, click the Start Now or Sign Up button. Once there, you can start filling out your information.

https://ninjatrader.com/support/forum/filedata/fetch?id=904510|||Day Trading Investment Software Ninjatrader Onbarclose Run ...|||1920 x 1159

https://gblobscdn.gitbook.com/assets%2F-MInpuPLzaLs\_NeXtixz%2F-MJ2R3ccvDd4HPZ\_65B4%2F-MJ2R owj523FyDcbrepx%2F3.png?alt=media&token=4b7432a8-a86f-4e85-8e0f-0ba66b0073ba|||???? How to set up Metamask for Binance Smart Chain - Roobee ...|||1896 x 916

https://www.coinsclone.com/blog/wp-content/uploads/2021/03/Trust-Wallet-Clone-App-Development.jpg|||Trust Wallet Clone App Development | Trust Wallet Clone Script|||2240 x 1260

 $https://forexstronger.com/wp-content/uploads/2021/08/etoro-review\_Plan-de-travail-1-1536x1097.png|||eToro-Review: advantages and disadvantages - Broker Trading|||1536 x 1097 |||eToro-Review: advantages - Broker Trading|||1536 x 1097 |||eToro-Review: advantages - Broker Trading|||1536 x 1097 |||eToro-Review: advantages - Broker Trading|||1536 x 1097 |||eToro-Review: advantages - Broker Trading|||1536 x 1097 |||eToro-Review: advantages - Broker Trading|||1536 x 1097 |||eToro-Review: advantages - Broker Trading|||1536 x 1097 |||eToro-Review: advantages - Broker Trading|||1536 x 1097 |||eToro-Review: advantages - Broker Trading|||1536 x 1097 |||eToro-Review: advantages - Broker Trading|||1536 x 1097 |||eToro-Review: advantages - Broker Trading|||1536 x 1097 |||eToro-Review: advantages - Broker Trading|||1536 x 1097 |||eToro-Review: advantages - Broker Trading|||1536 x 1097 |||eToro-Review: advantages - Broker Trading|||1536 x 1097 |||eToro-Review: advantages - Broker Trading|||1536 x 1097 |||eToro-Review: advantages - Broker Trading|||1536 x 1097 |||eToro-Review: advantages - Broker Trading|||1536 x 1097 |||eToro-Review: advantages - Broker Trading|||1536 x 1097 |||eToro-Review: advantages - Broker Trading|||1536 x 1097 |||eToro-Review: advantages - Broker Trading|||1536 x 1097 |||eToro-Review: advantages - Broker Trading|||1536 x 1097 |||eToro-Review: advantages - Broker Trading|||1536 x 1097 |||eToro-Review: advantages - Broker Trading|||1536 x 1097 |||eToro-Review: advantages - Broker Trading|||1536 x 1097 |||eToro-Review: advantages - Broker Trading|||1536 x 1097 |||eToro-Review: advantages - Broker Trading|||1536 x 1097 |||eToro-Review: advantages - Broker Trading|||1536 x 1097 |||eToro-Review: advantages - Broker Trading|||1536 x 1097 |||eToro-Review: advantages - Broker Trading|||1536 x 1097 |||eToro-Review: advantages - Broker Trading|||1536 x 1097 |||eToro-Review: advantages - Broker Trading|||1536 x 1097 |||eToro-Review: advantages - Broker Trading|||1536 x 1097 |||eToro-Review: advantages - Broker Trad$ 

http://www.attracthotwomenreview.com/wp-content/uploads/2017/06/etoro.jpg|||eToro Bitcoin Trading Review - Is It A Scam? Real Truth ...||1915 x 945

15% of the interest earned by a lending customer will be collected by Poloniex as a lending fee. Deposit and Withdrawal Transaction Fees We do not charge fees for depositing crypto into your Poloniex account. When you withdraw assets from your wallet, there is a fixed fee per asset to cover the cost of broadcasting a transaction to the network.

Once done, Smart Chain should appear in the Network list. Step 3) Adding ZIG to Ethereum Mainnet Switch to Ethereum, and proceed to add ZIG using the following configuration: ZIG ERC20.

https://whatsinmymind.com/wp-content/uploads/2021/05/1-2.png|||Setting up Binance Smart Chain in Metamask Whats in my ...|||1211 x 1007

Poloniex Management Confirms Launch of New Digital Asset.

 $https://customercarecentres.com/wp-content/uploads/2021/04/eToro-Crypto.png|||eToro \\ Customer \\ Care \\ Centres|||1879 \times 789 \\$ 

Best+etf+brokerage News

We want to click Add Network in the top-right corner to manually add the Binance Smart Chain one it doesnt come packaged with MetaMask. Its important to note that there are two networks we can.

https://brokerchooser.com/uploads/images/broker-reviews/tastyworks-review/tastyworks-review-mobile-tradin g-platform-2.png|||Stock Trade Analysis Charles Schwab How To Tastyworks ...|||1125 x 2436

https://www.asktraders.com/wp-content/uploads/2019/12/why-closing-etoro-account.jpg|||How To Delete Your eToro Account (2021 Guide)|||1542 x 800

https://patrickkeane.me/wp-content/uploads/2017/05/Guide-on-how-to-sell-Bitcoin-to-Paypal.png|||Easiest Way to Sell Bitcoin to PayPal | Patrick Keane|||2052 x 816

https://preview.redd.it/757dg2sa47b41.png?auto=webp&s=d15b5d5f4b63bf3f95248b4e36898484d76526 57|||How Much Do I Need To Start Trading Futures Reddit ...|||1894 x 934

Blockchain Nodes: How They Work (All Types Explained) - Nodes.com

DATA, ADD-ONS & DUCATION. Free EOD historical data for stocks, futures and forex. Choice of market data feeds including Kinetick. 1000s of 3rd party add ons to personalize your trading software. 100s of free apps & Durity tools built by the user community. Free trading platform training webinars.

Free Trading Platform Trading Software NinjaTrader

eToro - The Worlds Leading Social Trading and Investing .

https://www.optioninvest.net/wp-content/uploads/2019/03/eToro-Demo-Option-Invest.jpg|||eToro Review

Best Social & Dr A Scam ...|||1920 x 1192

How to deposit coins Poloniex

eToro Promotions: \$250 Bonus w/ \$5,000 Crypto Purchase, Give .

https://amazingcrypto.com/wp-content/uploads/2021/08/SOLUSD\_2021-08-16\_20-42-31.png|||Solana (SOL) bumps 30% to \$67. Sets new all-time highs ...||1813 x 809

How do I send and receive crypto? Wallet Help

https://futures.io/attachments/1/1/2/0/3/6/298870.attach|||Crypto Trade Signals Ninjatrader Phillipcapital Or Dorman ...||1740 x 844

https://www.asktraders.com/wp-content/uploads/2020/07/Etoro-Deleting-Your-Account-2048x1153.jpg|||How To Delete Your eToro Account (2021 Guide)|||2048 x 1153

https://forextraininggroup.com/wp-content/uploads/2017/08/Ninjatrader-Software-Default-View.png|||A Tutorial on Using the Ninjatrader Forex Trading Platform ...|||1591 x 827

Croeseid Testnet: Running Nodes. Pre-requisites; Step 1. Get the Crypto.org Chain testnet binary; Step 2. Configure chain-maind; Step 3. Run everything; Step 4. Perform Transactions; Croeseid testnet faucet and explorer; Mainnet/Testnet: Running Nodes using AWS 1-click Deployment. Step 1. AWS Account Creation; Step 2. Common Setup; Step 3. Running a full node; Step 4.

FXChoice - Open New Account Now

http://residualincomesecrets.com/wp-content/uploads/2016/11/etoro-account.jpg|||How Does eToro Works? Check This Copy Trader Review|||1917 x 927

NinjaTrader utilizes Forex.com to deliver access to the foreign exchange markets. Start your online application below. Open Your Forex Account Start Online Application Register for Free Demo Free Download Start using NinjaTrader today to experience the powerful platform flexibility and join the growing community of over 60,000 NinjaTrader users!

https://www.brokerage-review.com/images/1/ally-invest/futures/mbtrading-pro.png|||Demo Trade Ninjatrader Vs Etrade Ira Bharat Sanga|||2560 x 1253

http://www.binarytrading.com/images/mt/2-trend-mismatch-big.jpg|||Ninjatrader forex demo account ~mimevagebasoh.web.fc2.com|||1045 x 1017

Videos for Running+crypto+nodes

Schwab is our choice for best overall online broker for ETFs due to the strength of its ETF screener combined with the general quality of its overall platform, including portfolio analysis tools.

https://jumpstarttrading.com/wp-content/uploads/2020/06/NinjaTraderReview-1-1030x773.png|||Best Charting

VS

Software - The Ultimate Guide to Futures ...|||1030 x 773

 $https://metatraders of t.net/uploads/posts/2017-04/1491472986\_14645297148687.png ||| MetaTrader of the following the following$ 

Ninja Trader Which one should you use |||1285 x 858

Hedge with Poloniex Futures. Trade Bitcoin, Ethereum, and other perpetual swap contracts with up to 100x leverage on Poloniex Futures. Earn without trading. Lend your BTC, USDC, USDT, and 10+ other crypto assets to earn interest directly in your account. Access Poloniex anytime with our mobile apps:

https://g.foolcdn.com/editorial/images/451114/tech-market-screens-gettyimages-154012519.jpg|||How This Small-Cap Tech ETF Topped Its Larger Rivals | The ...|||3500 x 2625

Mainnet is the term used to describe when a blockchain protocol is fully developed and deployed, meaning that cryptocurrency transactions are being broadcasted, verified, and recorded on a distributed ledger technology (blockchain).

Top Ranked ETF - How This ETF Ranked First - forbes.com

https://minerz.info/wp-content/uploads/coinbase-buy.jpg|||How Much Is Coinbase Network Fee Is Coinbase Erc20 Compliant|||1300 x 800

https://www.clsinvest.com/wp-content/uploads/2015/03/cleaning-lady-cartoon.jpg|||Spring Cleaning Isnt Just for Your Closet | CLS ...||1501 x 2000

 $https://fxnewsgroup.com/wp-content/uploads/2021/04/etoro\_emoney.jpg|||eToro Wallet app to change its name, as eToro Money is ...|||1432 x 850$ 

 $https://bucketeer-e05bbc84-baa3-437e-9518-adb32be77984.s3.amazonaws.com/public/images/bc208561-f5bc-4ae4-bc3e-2eecd00fef60\_1916x1134.png|||Crypto: Explain It Like I'm 5 - by Ryan Allis - Coinstack|||1916 x 1134$ 

https://i.pinimg.com/originals/5a/b8/08/5ab808cc9b4e2e6ed14b53bad7597ca3.jpg|||eToro | Account verification, Trading, Accounting||1914 x 1169

Best Online Brokers for ETF Investing Merrill Edge. NerdWallet's ratings are determined by our editorial team. The scoring formula for online brokers and. E\*TRADE. NerdWallet's ratings are determined by our editorial team. The scoring formula for online brokers and. TD Ameritrade. NerdWallet's.

Such nodes require extraordinary amounts of storage and memory. It often takes hours to join and sync to the network with a full node. Running a full node with cloud services will likely require you to pay a monthly service fee. Compare this with using a light node. These take up less space and can be small enough to run on mobile devices.

How to Make Money With an Ethereum Node More Than .

Futures Trading Demo & Samp; Free Market Data | Ninja Trader

https://usercontent1.hubstatic.com/9115622\_f520.jpg|||10 Best Payment Processors for Bitcoin for Merchants ...|||1200 x 925

https://blockfinest.com/wp-content/uploads/2020/03/blockchain-wallet.png|||Blockchain Wallet Review (Comprehensive Guide) | BlockFinest|||1280 x 800

https://images.cointelegraph.com/images/1434\_aHR0cHM6Ly9zMy5jb2ludGVsZWdyYXBoLmNvbS9zdG9yYWdlL3VwbG9hZHMvdmlldy84ZmY4MWE5MWNjZjcwYjQxNzRjOWQ5N2MzY2MwOGE1OC5qcGc=.jpg|||Poloniex Says Scheduled Wallet Maintenance To End Shortly ...|||1434 x 955

Gutscheine Review 2021 - Get a 20% Fee Discount - finscout.org

FTMO® - For Serious Traders - New Age of Prop Trading

Pro (MT4 & Damp; MT5) and Classic (MT4) An application for a Corporate Trading Account should be submitted if a Legal or Registered Corporation intends to open an account. All account types, both Classic and Pro accounts are also available as corporate accounts.

https://ninjatrader.com/support/forum/filedata/fetch?id=885849|||When Can I Download Ninjatrader 8 Market

Page 11

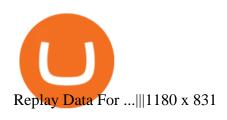

(end of excerpt)